## Sean Trzybinski

## Completed **Originals**

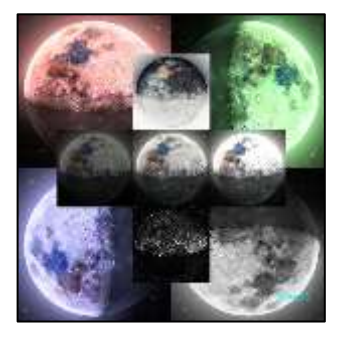

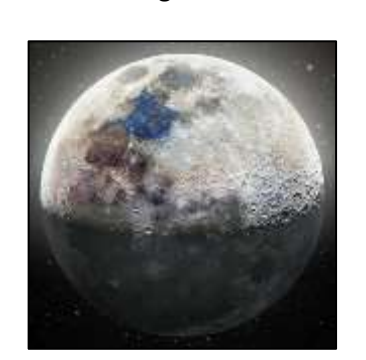

#Sean Trzybinski, October 22 2021

```
def collage():
   setMediaPath()
   origenal = makePicture(getMediaPath("moon.jpg"))
  mod1 = makePicture(getMediaPath("moon.jpg"))
  mod2 = makePicture(getMediaPath("moon.jpg"))
  mod3 = makePicture(getMediaPath("moon.jpg"))
  mod4 = makePicture(getMediaPath("moon.jpg"))
  mod5 = makePicture(getMediaPath("moon.jpg"))
  mod6 = makePicture(getMediaPath("moon.jpg"))
  mod7 = makePicture(getMediaPath("moon.jpg"))
  mod8 = makePicture(getMediaPath("moon.jpg"))
  canvas = makeEmptyPicture(getWidth(origenal) * 2, getHeight(origenal) * 2)
  sig = makePicture(getMediaPath("sig.jpg"))
  sig = scaleDown(sig, 20) pic = scaleDown(origenal, 2)
   negative(mod1)
  pic1 = scaleDown(mod1, 2) lighten(mod2)
  pic2 = scaleDown(mod2, 2) darken(mod3)
  pic3 = scaleDown(mod3, 2) edge(mod4)
  pic4 = scaleDown(mod4, 2)
```

```
 increaseRed(mod5)
   increaseGreen(mod6)
   pic6a = rotateleft(mod6)
  pic6b = rotateleft(pic6a)
  pic6c = rotateleft(pic6b)
  increaseBlue(mod7)
  pic7 = rotateleft(mod7)
   grayScaleNew(mod8)
  pic8a = rotateleft(mod8)
  pic8b = rotateleft(pic8a)
   copy(mod5, canvas, 0, 0)
   copy(pic6c, canvas, getWidth(mod6), 0)
   copy(pic7, canvas, 0, getHeight(mod7))
   copy(pic8b, canvas, getWidth(mod8), getHeight(mod8))
  copy(pic1, canvas, int(qetWidth(canvas) / 2 - qetWidth(pic1) / 2), qetHeight(pic1)/2)
   copy(pic2, canvas, int(getWidth(canvas) / 2 + getWidth(pic1) / 2), int(getHeight(canvas) / 2 - getHeight(pic1)/2))
  copy(pic3, canvas, int(getWidth(canvas) / 2 - getWidth(pic1)*(3.0/2)), int(getHeight(canvas) / 2-getHeight(pic1)/2))
  copy(pic4, canvas, int(getWidth(canvas) / 2 - getWidth(pic1) / 2), int(getHeight(canvas) / 2 + getHeight(pic1)/2))
  copy(pic, canvas, int(getWidth(canvas) / 2 - getWidth(pic) / 2), int(getHeight(canvas) / 2 - getHeight(pic)/2))
   chromaSig(sig, canvas, 1000, 1050)
  Final = scaleDown(canvas, 1.7) show(Final)
   writePictureTo(canvas, "Sean_Trzybinski.jpg")
def rotateleft(src):
  \text{targetX} = 0width = qetWidth(src) canvas = makeEmptyPicture(getHeight(src), getWidth(src))
   for sourceX in range(0, getWidth(src)):
   targetY = 0 for sourceY in range(0, getHeight(src)):
       color = getColor(getPixel(src, sourceX, sourceY))
       setColor(getPixel(canvas, targetY, width - targetX - 1), color)
      targetY += 1targetX += 1 return(canvas)
def copy(pic, target, targX, targY):
  targetX = target for x in range(getWidth(pic)):
   targetY = target for y in range(getHeight(pic)):
      pixel = getpixel(pic, x, y)
```

```
 tx = getPixel(target, targetX, targetY)
      setColor(tx, getColor(pixel))
      targetY += 1
    targetX += 1def scaleDown(pic, factor):
   canvas = makeEmptyPicture(int(getWidth(pic) / factor), int(getHeight(pic) / factor))
  scale(pic, canvas, 1.0 / factor)
   return canvas
def scale(src, canvas, factor):
  sourceX = 0 for targetX in range(0, int(getWidth(src) * factor)):
    sourceY = 0 for targetY in range(0, int(getHeight(src) * factor)):
       color = getColor(getPixel(src, int(sourceX), int(sourceY)))
      setColor(getPixel(canvas, targetX, targetY), color)
      sourceY = sourceY + 1.0 / factor
    sourceX = sourceX + 1.0 / factordef negative(pic):
  for each pixel in getPixels(pic):
    r = qetRed(each pixel)
   b = qetBlue(each pixel)q = qetGreen(each pixel)neg = makeColor(255-r, 255-q, 255-b)setColor(each pixel, neg)
def lighten(pic):
  for each pixel in getPixels(pic):
    color = getColor(each pixel) color = makeLighter(color)
    setColor(each pixel, color)
def darken(pic):
   for p in getPixels(pic):
    color = getColor(p) color = makeDarker(color)
     color = makeDarker(color)
     setColor(p, color)
def edge(picture):
   for p in getPixels(picture):
    x = getX(p)
```

```
y = qetY(p)if y < qetHeight(picture) - 1 and x < qetWidth(picture) - 1:
      sum = getRed(p) + getGreen(p) + getBlue(p)botrt = qetpixel(picture, x+1, y+1)sum2 = qetRed(botrt) + qetGreen(botrt) + qetBlue(botrt)diff = abs(sum2-sum) newColor = makeColor(diff, diff, diff)
       setColor(p, newColor)
def increaseRed(picture):
   for pixel in getPixels(picture):
     value = getRed(pixel)
    setRed(pixel, value * 1.5)
def increaseGreen(picture):
   for pixel in getPixels(picture):
     value = getGreen(pixel)
    setGreen(pixel, value * 1.5)
def increaseBlue(picture):
   for pixel in getPixels(picture):
    value = getBlue(pixel)
    setBlue(pixel, value * 1.5)
def grayScaleNew(picture):
   for p in getPixels(picture):
   newRed = qetRed(p) * .299newGreen = qetGreen(p) * .587newBlue = getBlue(p) * .114 luminance = newRed + newGreen + newBlue
    setColor(p, makeColor(luminance, luminance, luminance))
def chromaSig(source, target, targetX, targetY):
   for x in range(0, getWidth(source)):
     for y in range(0, getHeight(source)):
      p = qetpixel(source, x, y)color = getColor(p)targ = getPixel(target, x + \text{target}, y + \text{target})
       if distance (black, color) < 190:
        setColor(targ, makeColor(0, 255,255))
```
collage()